# ИНТЕГРАЦИЯ/СВЯЗКА МОБИЛЬНОГО ПРИЛОЖЕНИЯ И ВЕБ-СЕРВИСА, ΠΕΡΕΔΑΥΑ ΔΑΗΗЫΧ

Дороганов Виталий

ст. преподаватель каф. ПИТ

**ПРОГРАММИСТ AZN Research** 

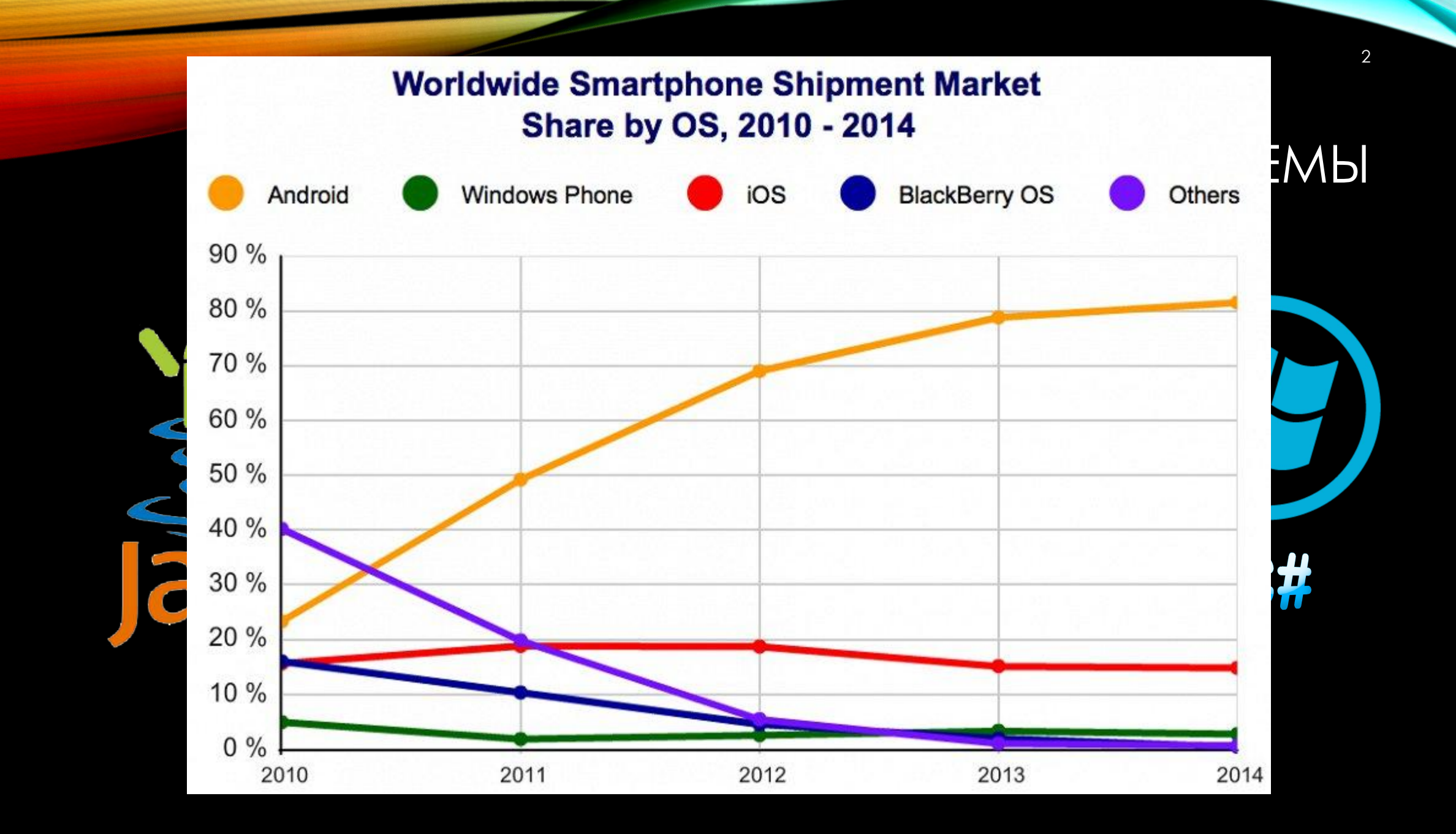

# ПРОЧИЕ УСТРОЙСТВА

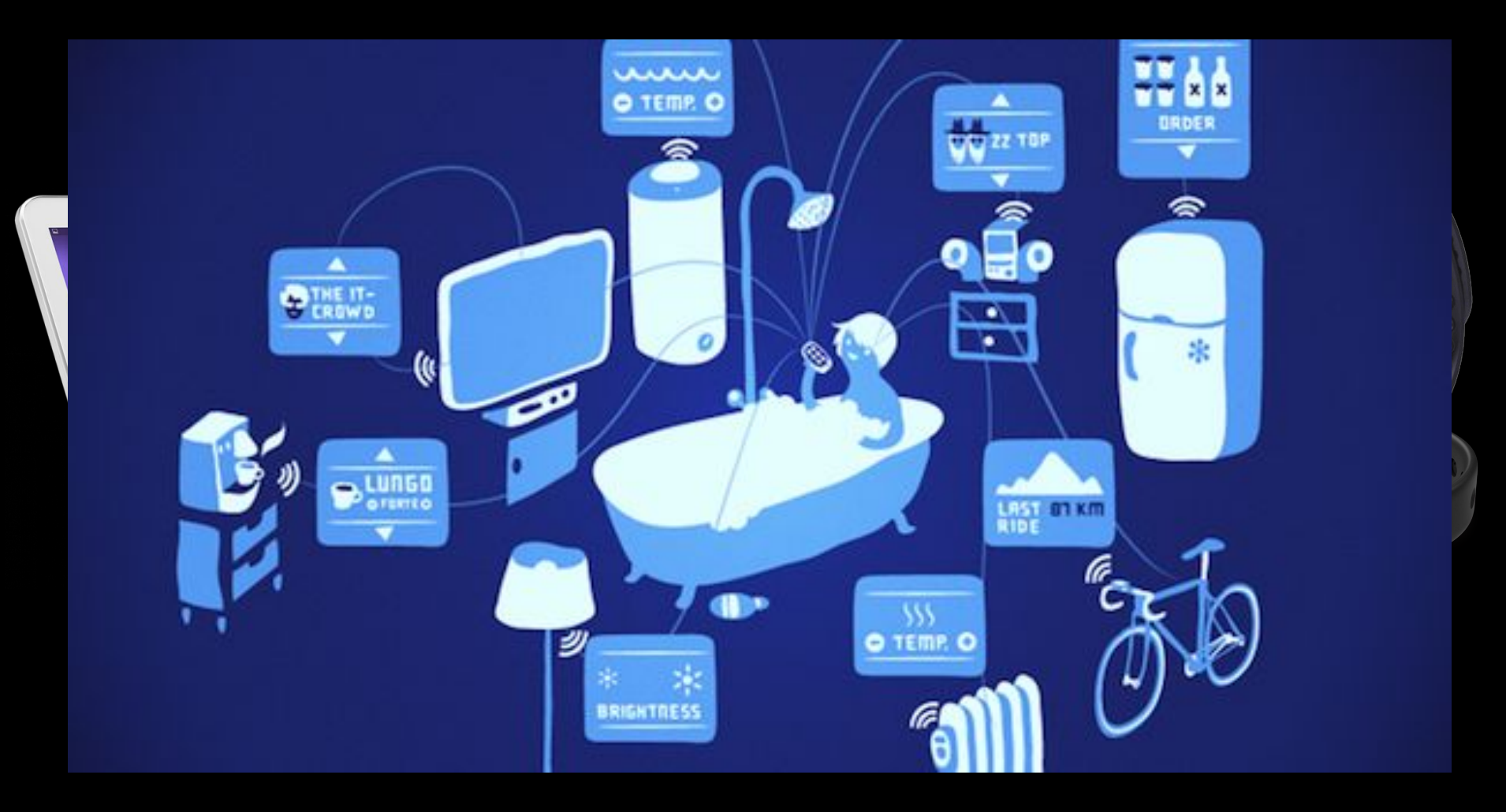

## СПОСОБ РАЗРАБОТКИ

 $\overline{A}$ 

- Нативный код
- Фреймворки

### «РОДНЫЕ» ЯЗЫКИ ПРОГРАММИРОВАНИЯ

- Android Java (или Swift?) Android studio
- iOS Object C Xcode
- Windows C# Visual Studio

# КРОССПЛАТФОРМЕННЫЕ МОБИЛЬНЫЕ ФРЕЙМВОРКИ

 $\overline{6}$ 

- PhoneGap/Cordova + HTML/JS фреймворк
- Xamarin
- $\bullet$  Qt
- Delphi *u* C++Builder
- Прочие...

### **КОНЦЕПЦИЯ ПРИЛОЖЕНИЯ**

- Локальное приложение
- Локальная БД
- Единая БД

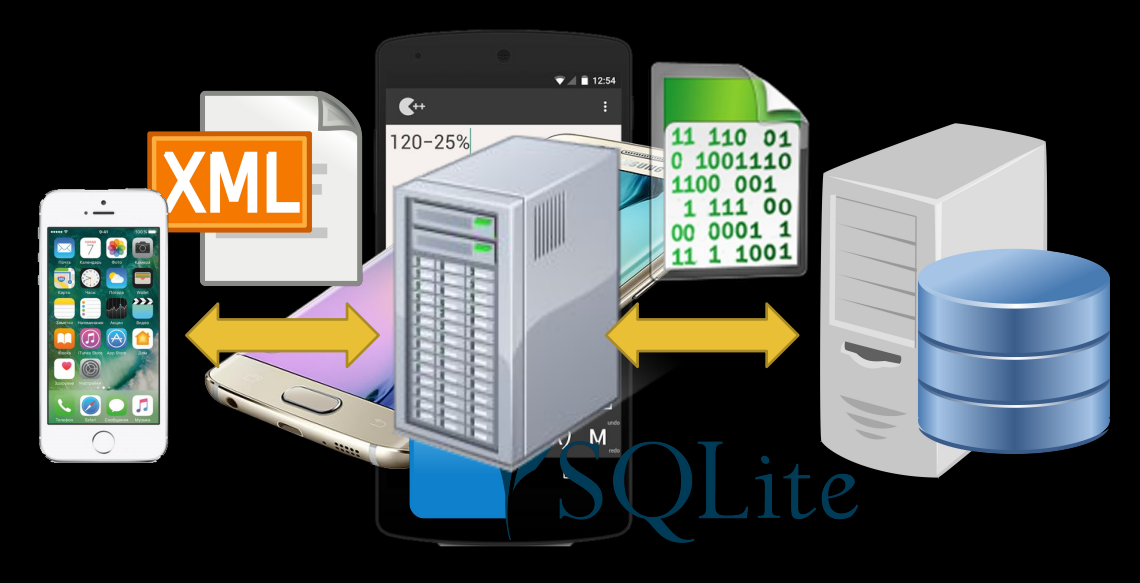

## СЕРВЕРНАЯ ЧАСТЬ. ГДЕ?

- · «ДОМО»
- Бесплатный сервер
- Платный хостинг
- Облачный сервер

# CEPBEPHAS YACTb. KAK?

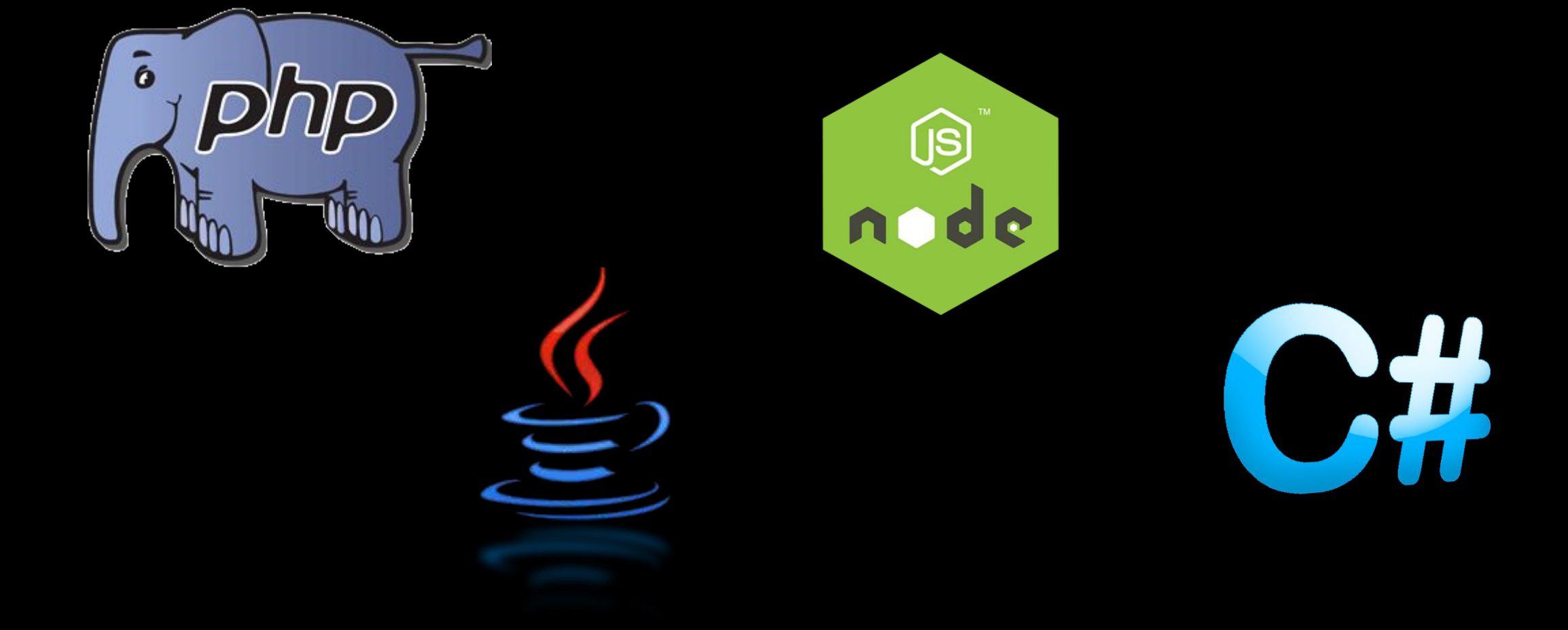

#### <object> <property> <key>orderID</key> <number>12345</number> </property> <property>

 <key>shopperName</key> <string>Ваня Иванов</string>

</property>

<property>

<key>shopperEmail</key>

<string>ivanov@example.com</string>

</property>

<property>

<key>contents</key>

<array>

<object>

<property>

<key>productID</key>

<number>34</number>

</property>

<property>

<key>productName</key>

<string>Супер товар</string>

</property>

<property>

<key>quantity</key>

<number>1</number>

</property>

</object>

<object>

<property>

<key>productID</key>

<number>56</number>

</property>

<property>

 <key>productName</key> <string>ȅудо товар</string>

</property>

<property>

<key>quantity</key>

<number>3</number>

</property>

</object>

</array>

</property>

<property>

<key>orderCompleted</key>

 <boolean>true</boolean> </property>

</object>

### СТАНДАРТЫ ФОРМАТА ПЕРЕДАЧИ ДАННЫХ

<xml> <orderID>orderID</orderID> <shopperName>ǰаня Ƕванов</shopperName> <shopperEmail>ivanov@example.com</shopperEmail> <contents> <productID>34</productID> <productName>Супер товар</productName> <quantity>1</quantity> </contents> <contents> <productID>56</productID> <productName>ȅудо товар</productName> <quantity>3</quantity> </contents> <orderCompleted>true</orderCompleted>

</xml>

{ "orderID": 12345, "shopperName": "Ваня Иванов", "shopperEmail": "ivanov@example.com", "contents": [  $\overline{\phantom{a}}$ "productID": 34,

"productName": "Супер товар", "quantity": 1 },

 $\overline{\phantom{a}}$  "productID": 56, "productName": "ȅудо товар", "quantity": 3 }

 ], "orderCompleted": true }

# KELLIMPOBAHME

- На клиенте
- На сервере

### ШИФРОВАНИЕ ТРАФИКА И КОНТРОЛЬ ЦЕЛОСТНОСТИ

### • HTTPS

• Контрольные суммы

### PUSH-УВЕДОМЛЕНИЯ

- Сервер push-уведомлений
- Сервер автора приложения
- Постоянно работающая служба в ОС устройства
- Приложение

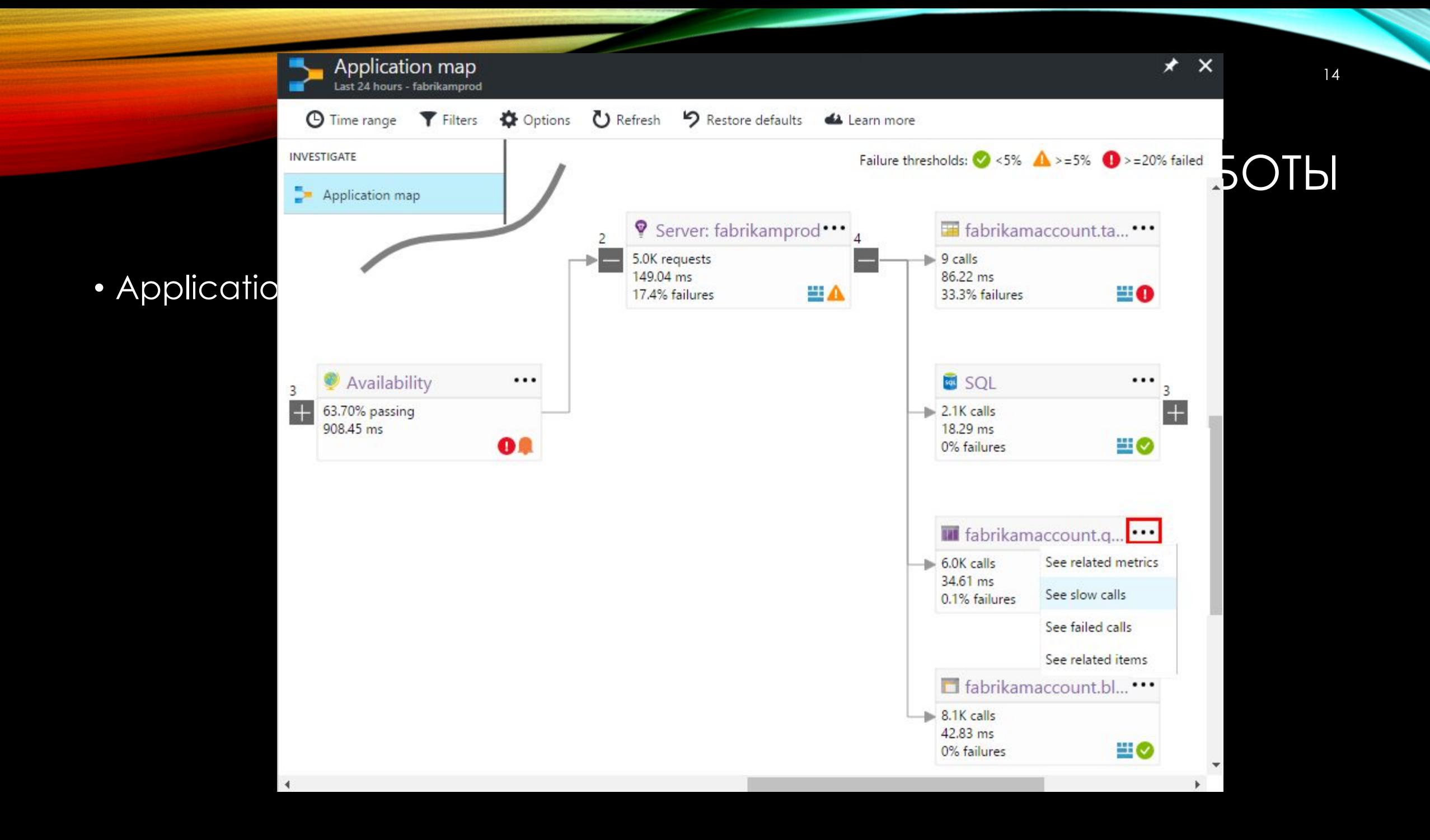

# БЛАГОДАРЮ ЗА ВНИМАНИЕ

# ИНТЕГРАЦИЯ/СВЯЗКА МОБИЛЬНОГО ПРИЛОЖЕНИЯ И ВЕБ-СЕРВИСА, ΠΕΡΕΔΑΥΑ ΔΑΗΗЫΧ

Дороганов Виталий

ст. преподаватель каф. ПИТ,

программист AZN Research